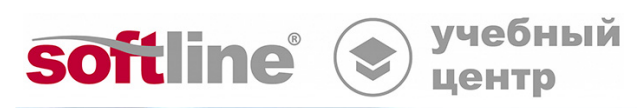

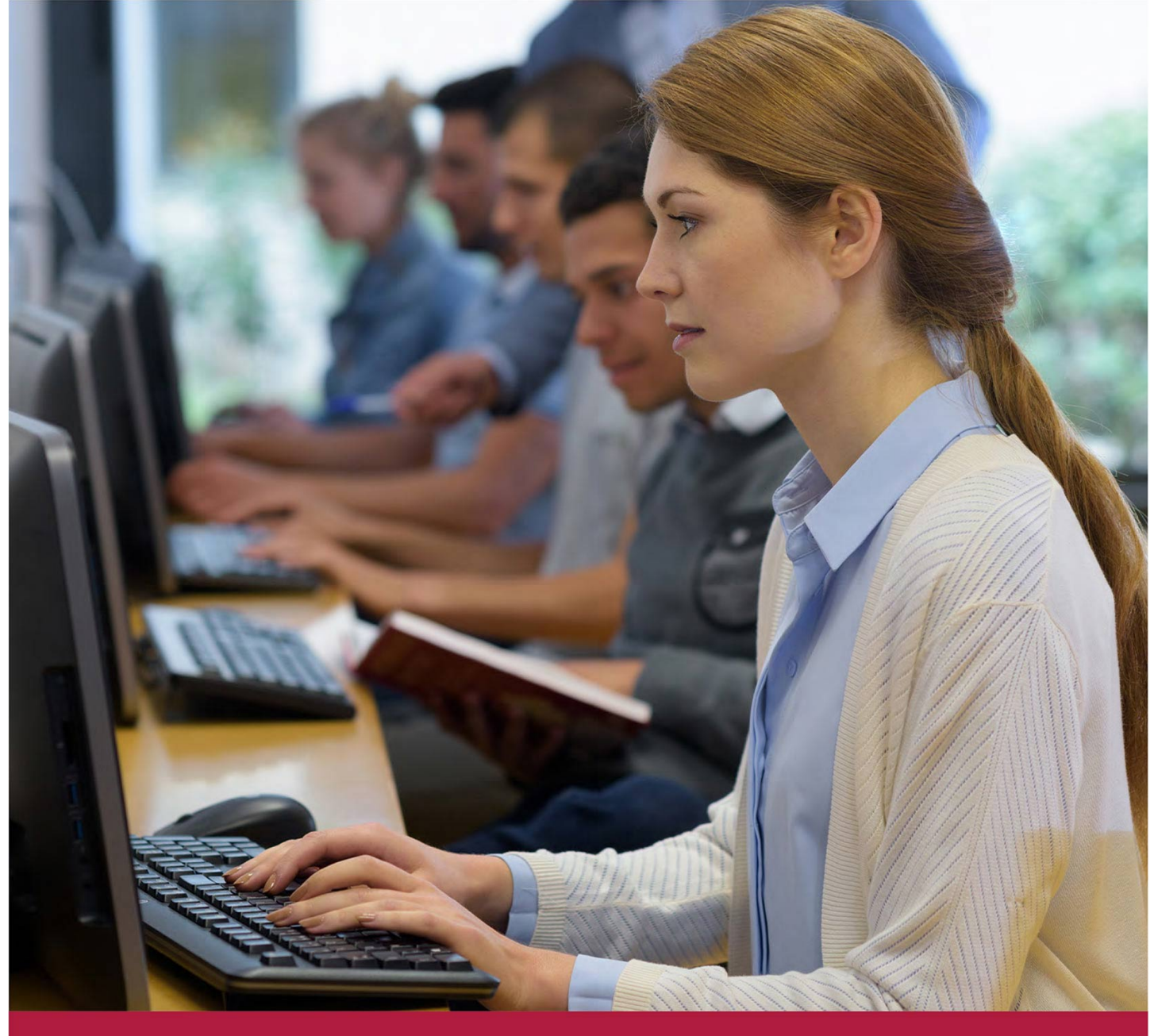

# **Основы управления проектами: инструментальные средства**

Код курса: SLIT-1150

8 (800) 505-05-07 | edusales@softline.com | edu.softline.com © Softline, 2024

#### **Основы управления проектами: инструментальные средства**

Код курса: SLIT-1150

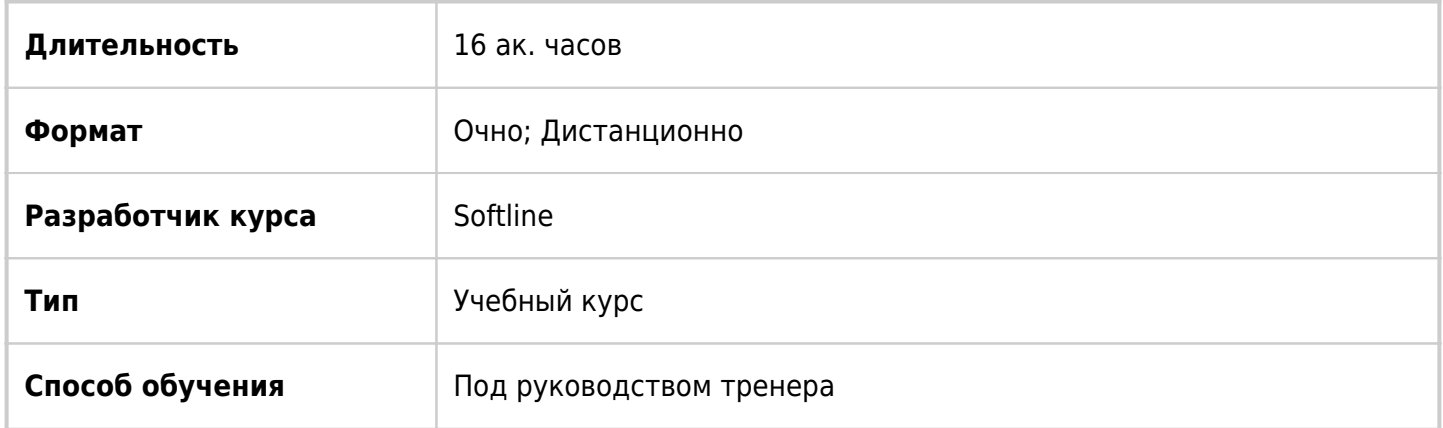

## О курсе

Целью курса является изучение использования инструментов управления проектами в деятельности современной организации. Программа курса разработана с акцентом на разбор стандартных и дополнительных возможностей современных программных средств управления проектами на примере Microsoft Office Project.

# Подробная информация

### **Профиль аудитории**

Курс предназначен для руководителей проектов и участников проектных команд, а также для всех, кто интересуется технологиями проектного менеджмента или планирует в рамках проектной деятельности работать с диаграммами Ганта, сетевыми графиками и другими традиционными форматами представления данных.

### **Предварительные требования**

- Обладать базовыми знаниями операционной системы Windows и ее основных функций.
- Обладать базовыми знаниями распространённых офисных приложений (Microsoft Office или аналогов).

#### **По окончании курса слушатели смогут:**

- Понимая роль программных комплексов в проектной деятельности современной организации, принимать решение о предпочтительном формате использования Microsoft Office Project или аналогичных программ в управлении проектами.
- Ориентируясь в интерфейсе Microsoft Office Project, извлекать проектные данные из основных и дополнительных представлений, выбирать оптимальные представления и таблицы для работы с проектными данными.
- Создавать новые проекты в Microsoft Office Project, настраивать их ключевые параметры, планировать структуру задач (используя различные типы задач), создавать пул ресурсов, назначать ресурсы на задачи, планировать стоимость проекта.
- Оптимизировать ключевые показатели по всему проекту и отдельным этапам (сроки,

стоимость, загрузка ресурсов). Работать с рисками проекта.

- Сохранять базовый план, обновлять проект и отслеживать изменение проектных данных в ходе реализации мероприятий, извлекая необходимые данные в удобном формате и осуществляя их анализ.
- Работать со связанными проектами, управляя совместным пулом ресурсов и устанавливая связи между задачами.
- Настраивать Microsoft Office Project и аналогичные программные средства под задачи проекта. Оценивать необходимость интеграции используемого ПО с другими приложениями.

# Программа курса

#### Часть 1. Введение

- Управление проектами как особая область знания. Её специфика и ключевые понятия.
- Цели и особенности использования программных комплексов в проектной деятельности.
- Место Microsoft Office Project в деятельности современной организации (при желании слушателей могут быть кратко или детально рассмотрены различия между версиями Microsoft Office Project).

#### Часть 2. Знакомство с Microsoft Project: интерфейс и работа с ним

- Интуитивный принцип. Справочная система Microsoft Project. Встроенные функции «Справка» и «Консультант».
- Ключевые понятия Microsoft Project: «задачи» и «ресурсы».
- Представления, таблицы и способы их форматирования. Виды представлений (простые и комбинированные). Основные способы динамического представления проекта («Диаграмма Ганта», «Сетевой график» и др.). Представления, содержащие данные о ресурсах, их загрузке и использовании («Лист ресурсов», «Использование ресурсов» и др.). Другие представления.
- Работа с таблицами (переключение между таблицами; сортировка, группировка и фильтры; отображение нескольких таблиц в одном окне; коды, заметки, настраиваемые поля, индикаторы и др.).
- Форматирование таблиц и представлений.

#### Часть 3. Создание нового проекта

- Варианты создания проекта: «с чистого листа», из шаблона, на основе существующего проекта.
- Настройка проекта (ввод ключевых параметров и выбор календаря).
- Сохранение проекта.
- Планирование: «от работ» и «от ресурсов». «Проектный треугольник».
- Традиционные этапы планирования (ролевое планирование, назначение ресурсов).
- Планирование этапов и задач (календарное планирование). Ввод данных об этапах и задачах проекта. Создание и редактирование иерархической структуры проекта. Установка связей между задачами. Особые виды задач: вехи, повторяющиеся задачи, прерывающиеся задачи, задачи типа «гамак». Установка временных ограничений. Использование дополнительных возможностей: кодов, заметок, настраиваемых полей, индикаторов и др.
- Планирование ресурсов (ресурсное планирование). Подход к классификации ресурсов в Microsoft Office Project. Единицы измерения ресурсов. Ввод и экспорт списка ресурсов.

Назначение ресурсов. Планирование материальных и трудовых ресурсов. Типы задач. Назначение дополнительных ресурсов. Работа с календарями: изменение стандартного календаря, назначение уникального календаря этапу или ресурсу. Вычисление трудозатрат и планирование стоимости проекта. Конфликты календарей задач и ресурсов.

#### **Часть 4. Оптимизация проекта**

- Анализ критического пути проекта и оптимизация календарного графика проекта.
- Выравнивание загрузки ресурсов (автоматическое и ручное). Профили загрузки ресурсов.
- Оптимизация стоимости проекта.
- Управление рисками: анализ рисков и разработка стратегии смягчения рисков.

#### **Часть 5. Контроль за ходом реализации проекта («отслеживание» проекта и создание отчётов)**

- Понятие базового плана. Плановые и фактические параметры проекта. Использование базовых и промежуточных планов.
- Получение и обработка сведений о ходе работы над проектом. Обмен информацией с командой проекта с помощью отчётов. Ввод информации о выполнении проекта. Интеграция Microsoft Office Project с другими приложениями Microsoft Office, а также с Microsoft Office Project Web Access (кратко).
- Экспорт и импорт данных. Подготовка и печать отчётов и представлений: просмотр статистики по проекту; виды отчетов; подготовка отчетов к печати; печать представления (кратко).
- Сравнение версий проектов. Отслеживание отклонений от базового плана по объему выполненных работ, трудозатратам, стоимости. Контроль и корректировка трудозатрат.
- Анализ полученных данных. Линии хода выполнения. Анализ выполнения бюджета. Анализ календарного плана.

#### **Часть 6. Индивидуальная настройка Microsoft Project**

- Обзор возможностей по настройке Microsoft Project в соответствии со спецификой компании.
- Изменение общих настроек Microsoft Project.
- Настройка представлений и таблиц, их копирование, создание и удаление.
- Создание пользовательских фильтров, способов группировки, представлений, форм, отчётов.
- Программирование пользовательских полей, использование формул и таблиц подстановки и графических индикаторов.
- Настройка вкладок и панели быстрого доступа.

#### **Часть 7. Многопроектность**

- Способы и особенности работы с большим количеством проектов.
- Объединение нескольких проектов в одном файле.
- Связи между проектами, особенности их функционирования; создание и удаление межпроектных связей.
- Совместный пул ресурсов, его создание и использование.
- Совместное выравнивание загрузки ресурсов.
- Перемещение элементов из одного проекта в другой с помощью «Организатора».
- Глобальный файл шаблона. Преимущества использования глобального корпоративного шаблона и корпоративного пула ресурсов.

#### **Часть 8. Заключение**

- Ещё раз об использовании Microsoft Office Project в управлении проектами (на конкретных примерах).
- Возможности расширения функциональности Microsoft Office Project.

### **[Посмотреть расписание курса и записаться на обучение](https://edu.softline.com:443/vendors/softline/osnovy-upravleniya-proektami-instrumentalnye-sredstva/)**

#### **Обращайтесь по любым вопросам**

к менеджерам Учебного центра Softline

**8 (800) 505-05-07** | edusales@softline.com

#### **Ждём вас на занятиях в Учебном центре Softline!**

# Почему Учебный центр Softline?

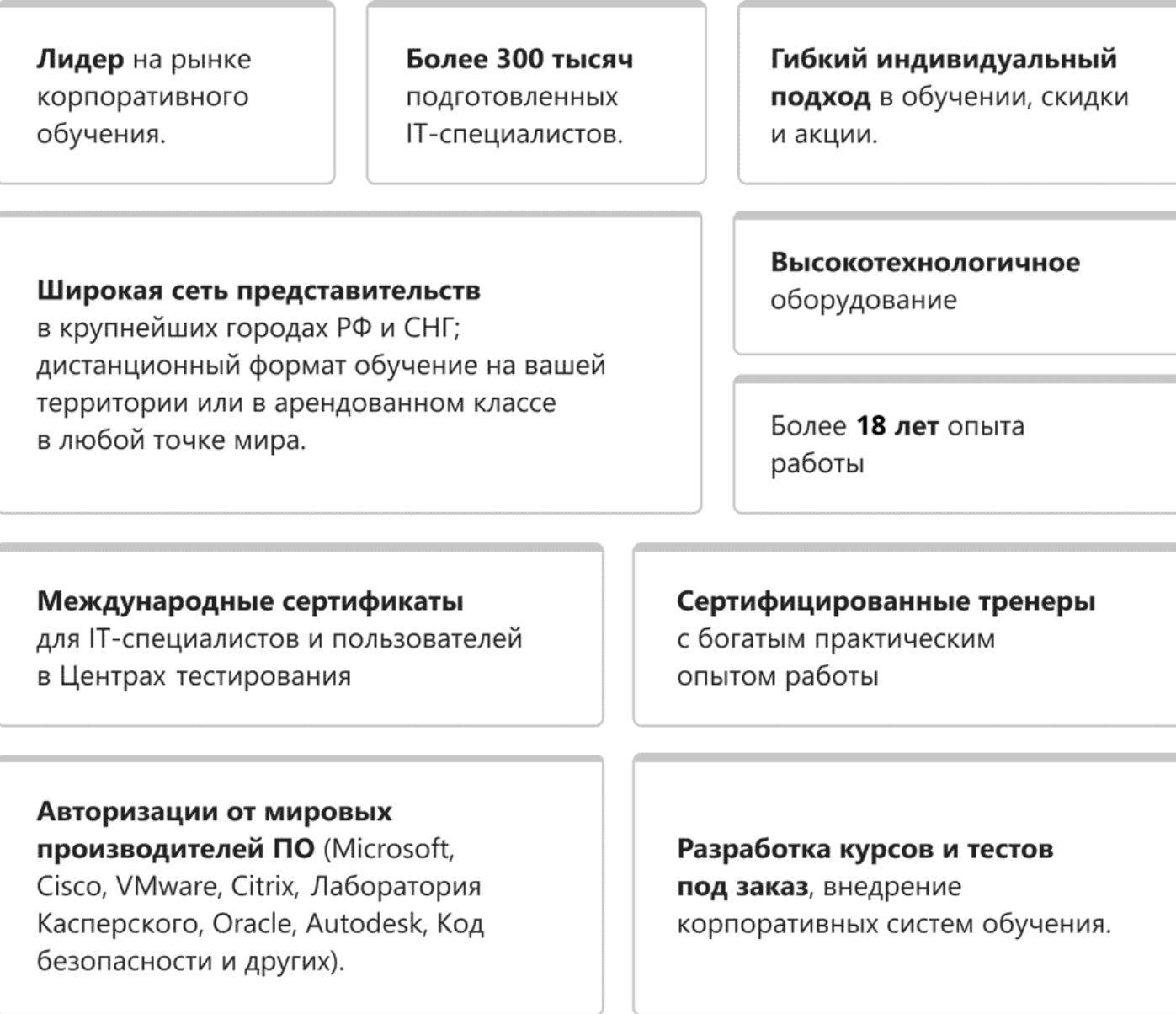

### **Подробнее об Учебном центре Softline**

Вы можете узнать из [профайла.](https://edu.softline.com/media/edu-profile-2021.pdf)